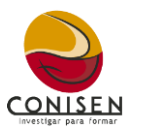

## **13. CONCURSO DE CUENTO DE LA COMUNIDAD NORMALISTA.**

El Congreso Nacional de Investigación sobre Educación Normal organiza el Concurso de Cuento de la Comunidad Normalista de acuerdo con las siguientes:

## **BASES**

- 1. El cuento debe tener una extensión mínimo de 3 a máximo 5 cuartillas.
- 2. Estar escrito en idioma español y/o lengua indígena (con su traducción respectiva) y con excelente ortografía.
- 3. Cada autor/a podrá presentar un solo relato, no presentado a ningún otro evento pendiente de resolución o premiado.
- 4. Estará escrito con fuente Arial, tamaño 12 puntos y márgenes normal (2.5 cm superior e inferior y 3 cm izquierda y derecha).
- 5. El interlineado debe ser de 1.5.
- 6. En todos los casos, los relatos irán sin firma ni señal diferente a las especificadas anteriormente que pueda identificar a su autor (para el proceso de evaluación).
- 7. El jurado estará compuesto por personas relacionadas con el ámbito cultural y literario siendo el fallo inapelable.
- 8. El jurado podrá declarar el concurso desierto.
- 9. Los ganadores se darán a conocer el día 26 de agosto de 2024 en la página oficial del CONISEN, debiendo acudir obligatoriamente la persona ganadora y presentar su obre en el día y horario señalado en el programa.
- 10.Los autores ganadores autorizan al CONISEN para que pueda reproducir o difundir las obras ganadoras como considere conveniente, dando el crédito correspondiente.

## **Registro en la Plataforma del CONISEN**

Deberá estar registrado en la plataforma del CONISEN [\(https://conisen.mx/registro\)](https://conisen.mx/registro), si ya se encuentra registrado iniciar sesión [\(https://conisen.mx/iniciar\\_sesion\)](https://conisen.mx/iniciar_sesion), dirigirse a la sección "Eventos académicos", localizar el banner del evento y dar clic en registrar, asentar los datos solicitados verificando que sean correctos.

Deberá adjuntar en la plataforma su obra en archivo Word® o en formato PDF.

Dar clic en guardar y quedará formalmente registrado en el concurso.